## **Agenda CCS Catalog and Metadata Management Technical Group Zoom meeting Wednesday, May 19, 2021 9:30 a.m.**

Join meeting online[: https://us02web.zoom.us/j/84272981181?pwd=SHNzWUd3VDlqVTNNSVl4aXBWc2xHZz09](https://nam12.safelinks.protection.outlook.com/?url=https%3A%2F%2Fus02web.zoom.us%2Fj%2F84272981181%3Fpwd%3DSHNzWUd3VDlqVTNNSVl4aXBWc2xHZz09&data=04%7C01%7Cjking%40nileslibrary.org%7Cee161d1e6600411d90ec08d911a11576%7C61613fe9b3d0469ab60fc4c8cb0665f1%7C0%7C0%7C637560205811354464%7CUnknown%7CTWFpbGZsb3d8eyJWIjoiMC4wLjAwMDAiLCJQIjoiV2luMzIiLCJBTiI6Ik1haWwiLCJXVCI6Mn0%3D%7C1000&sdata=8ikvciLgdcF7CHIM%2FyoU3l4bIV7uyi5EUGmYawSfDGk%3D&reserved=0)

Call in: +1 312 626 6799 US (Chicago), Meeting ID: 842 7298 1181, Passcode: 722911

## **1. Call to order**

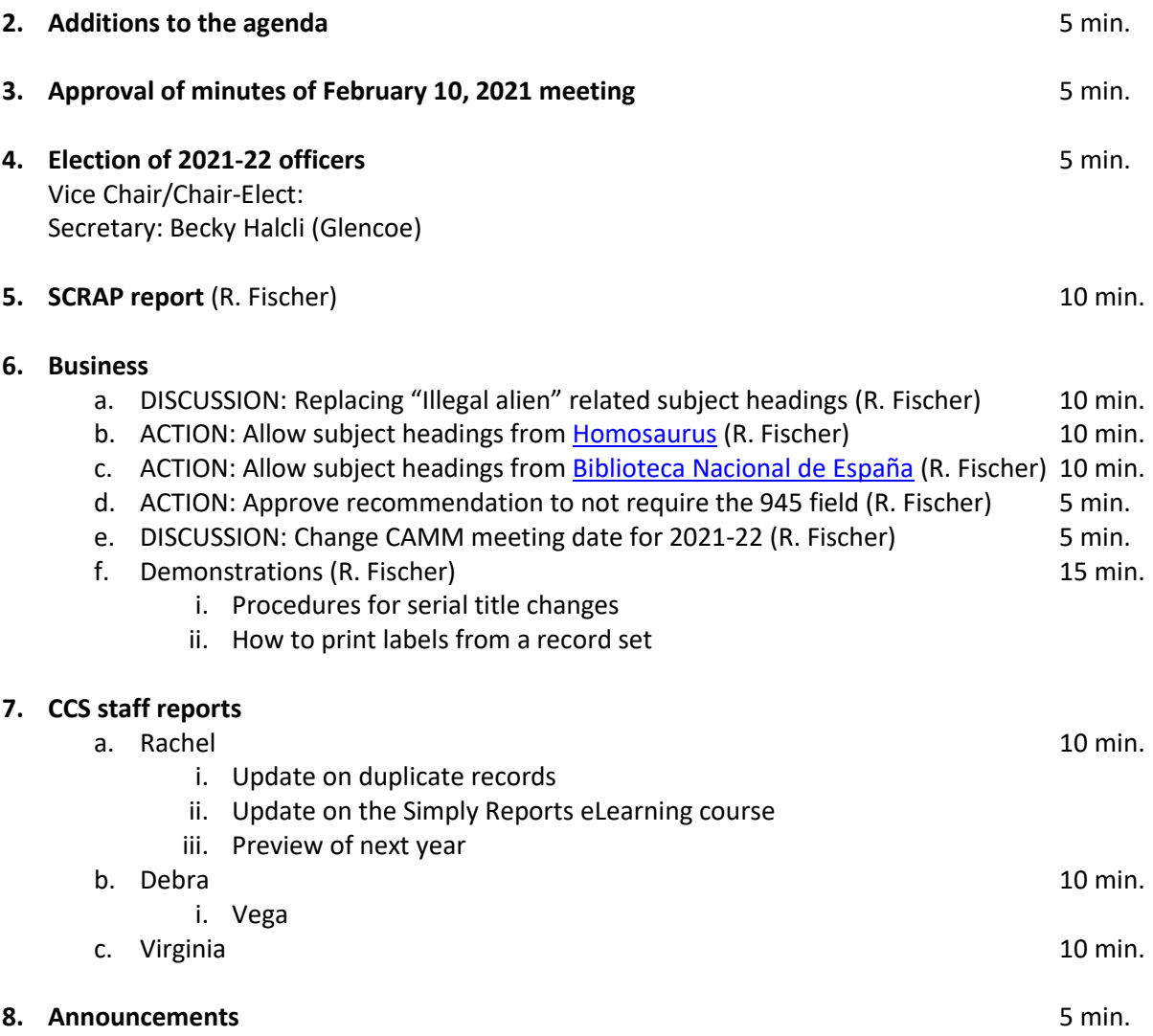

**9. Adjournment**

## **Next meeting: August [TBD] 2021, Zoom meeting**

\*All matters on the agenda may be discussed, amended and acted upon\*